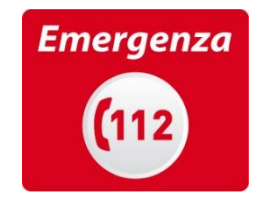

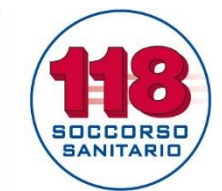

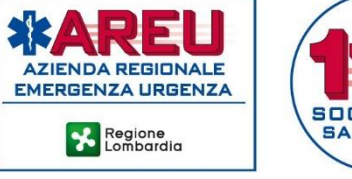

# **ACCESSO UTENTI EMMAWEB**

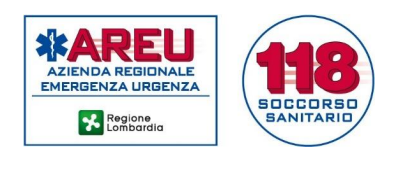

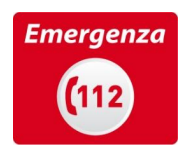

## Sommario

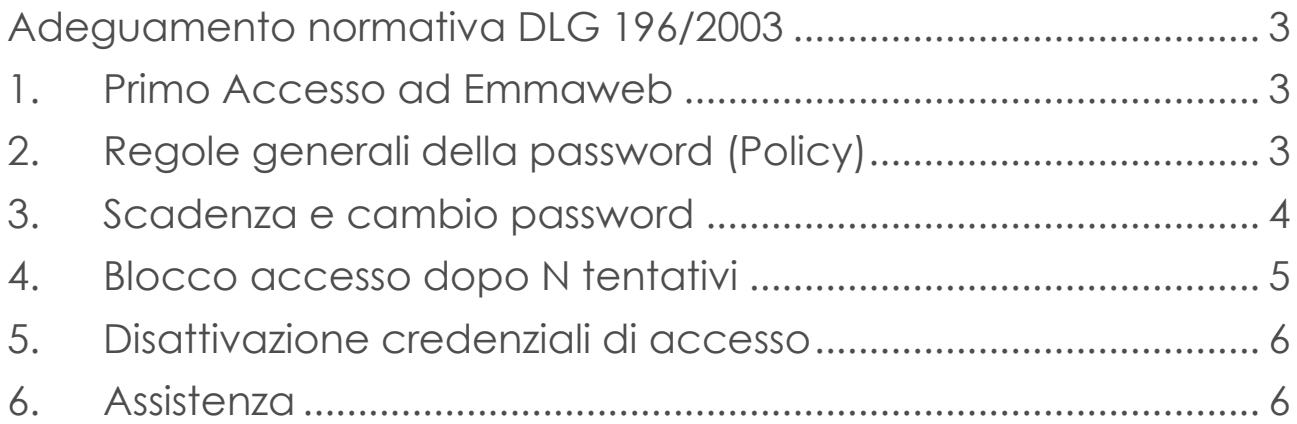

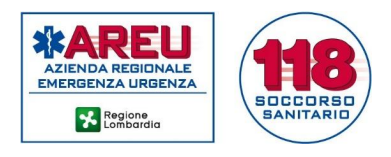

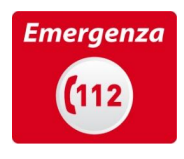

#### <span id="page-2-0"></span>Adeguamento normativa DLG 196/2003

Indicano le misure minime di sicurezza da adottare in caso di trattamento di dati sensibili attraverso strumenti elettronici.

Illustriamo di seguito i possibili controlli adottabili dalla SOREU per quanto concerne validità e controllo delle credenziali di accesso all'applicazione

#### <span id="page-2-1"></span>1. Primo Accesso ad Emmaweb

L' utente che accede per la prima volta all'Applicazione con password generica fornita dall'amministratore, visualizzerà un messaggio come segue:

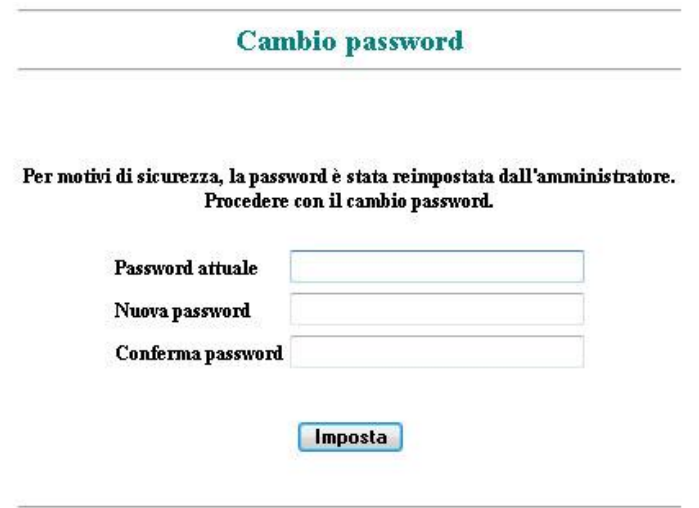

La pagina di cambio password può essere visualizzata anche in caso di dimenticanza della password da parte dell'operatore. In questo caso l'amministratore ne fornisce una standard in modo che l'operatore possa eseguire la login e quindi procedere con il cambio password.

#### <span id="page-2-2"></span>2. Regole generali della password (Policy)

La password deve attenersi alle seguenti indicazioni:

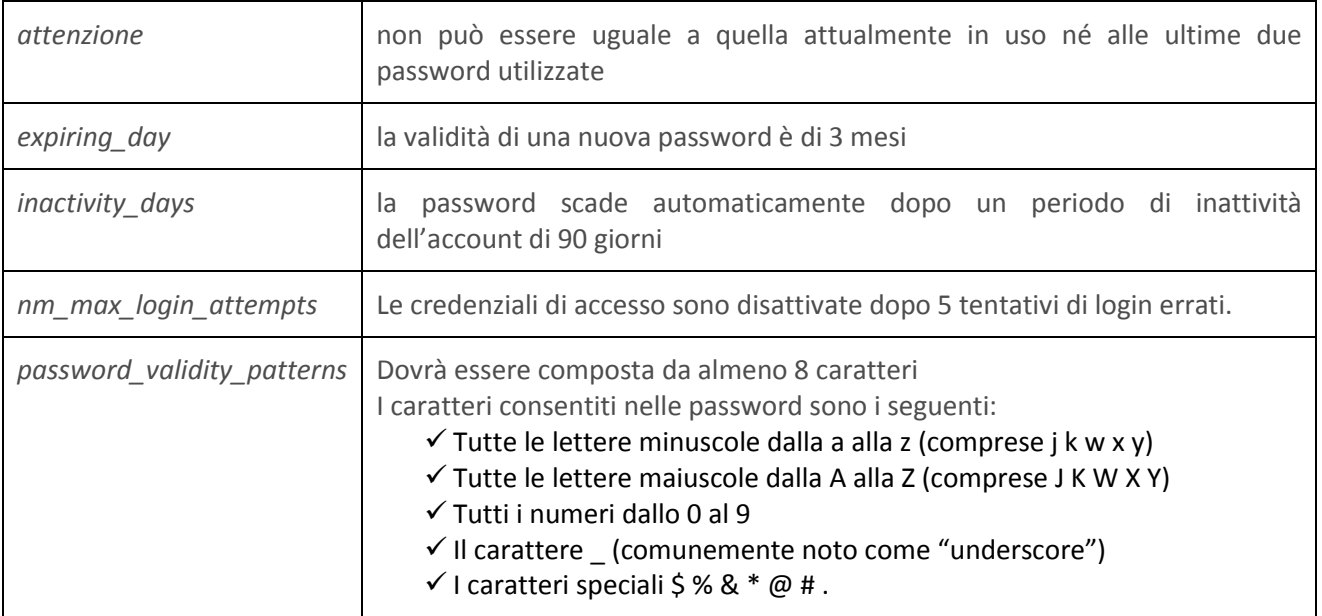

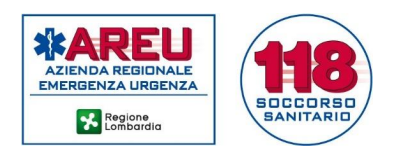

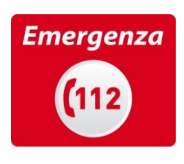

### <span id="page-3-0"></span>3. Scadenza e cambio password

La password scade sistematicamente dopo un periodo prestabilito, **ogni 3 mesi**, rispetto all'ultima volta in cui è stata modificata.

Un messaggio di preavviso indica i giorni rimanenti prima che la password scada. Il messaggio rimane visibile per qualche secondo dopo aver effettuato correttamente la login, dopo di che l'accesso al sistema avviene normalmente:

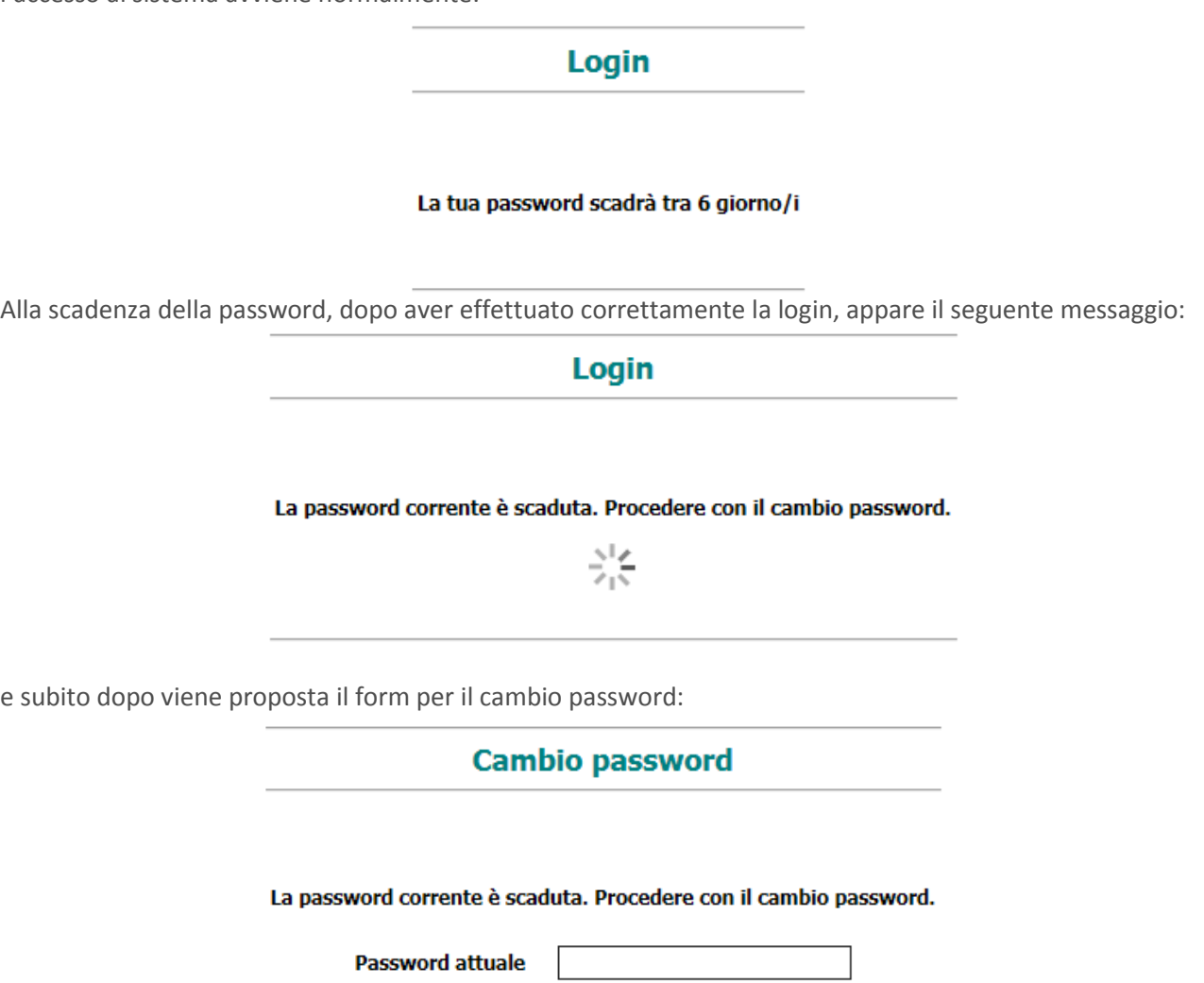

Nuova password Conferma password

Imposta

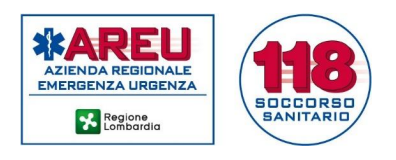

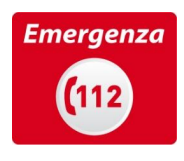

#### <span id="page-4-0"></span>4. Blocco accesso dopo N tentativi

Le credenziali di accesso vengono disattivate dopo un numero consecutivo di tentativi di login errati **(5)**.

Un messaggio indica il numero di tentativi rimanenti dopo i quali non sarà più possibile utilizzare le credenziali (username/password) anche se inserite correttamente.

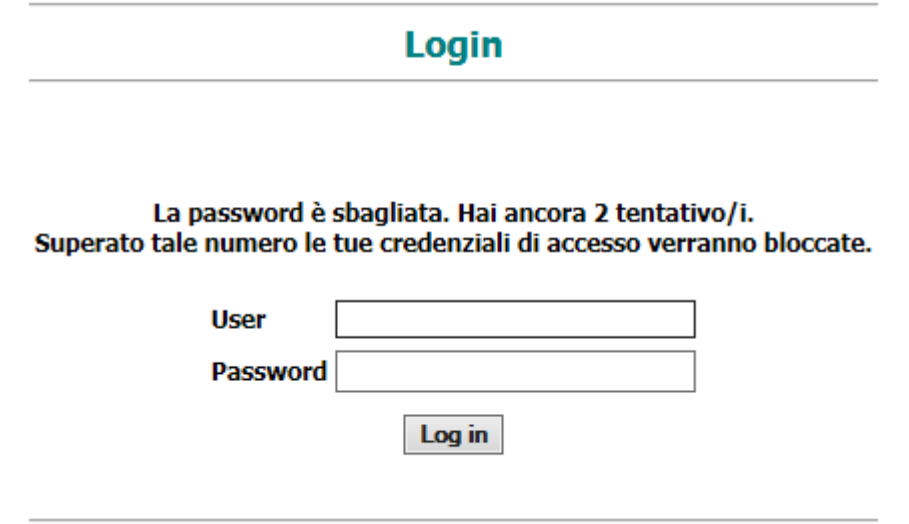

A quel punto sarà necessario attivare una richiesta di assistenza e comunicare quanto accaduto:

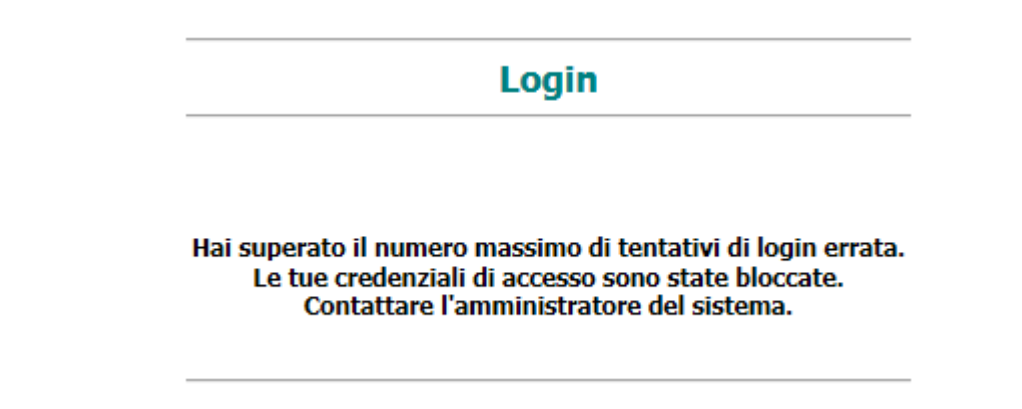

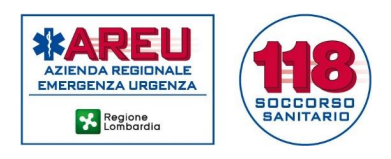

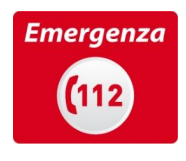

### <span id="page-5-0"></span>5. Disattivazione credenziali di accesso

Le credenziali non utilizzate per un periodo di tempo prestabilito, **90 giorni**, vengono disattivate.

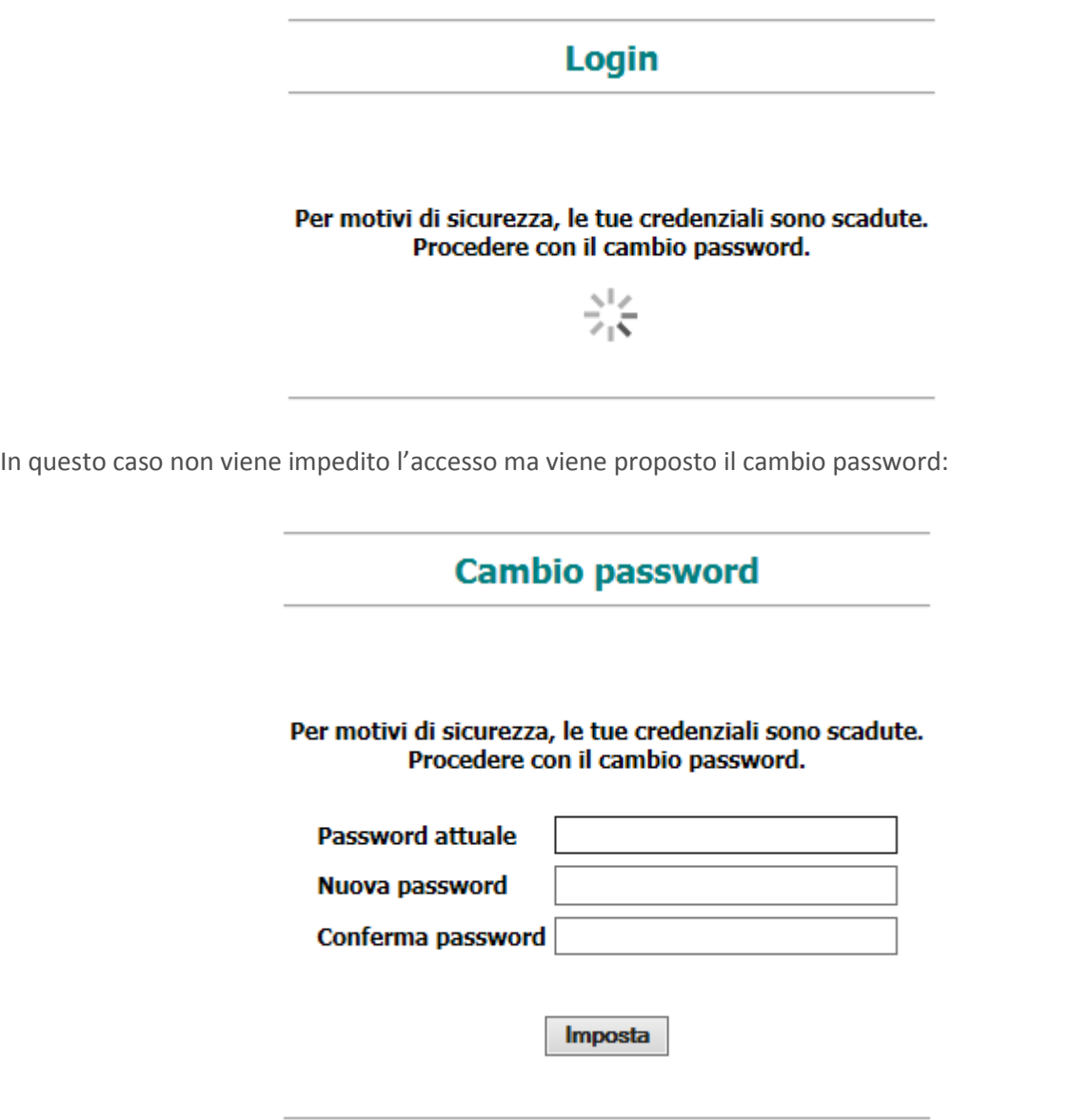

#### <span id="page-5-1"></span>6. Assistenza

Attualmente l'applicativo Emmaweb non dispone di strumenti automatici per il recupero della password e/o sblocco delle credenziali scadute.

……. Da definire